## **Obsah**

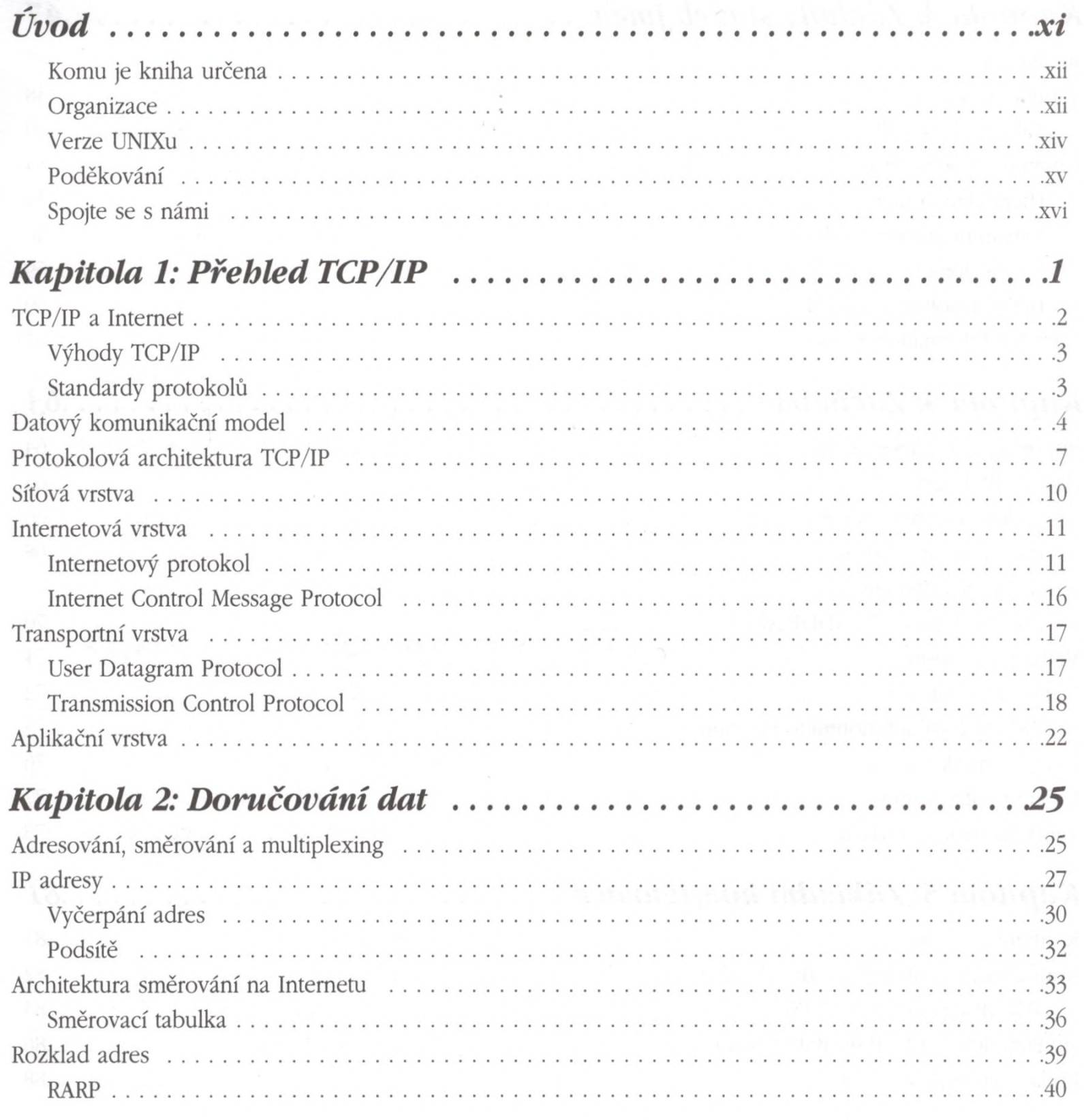

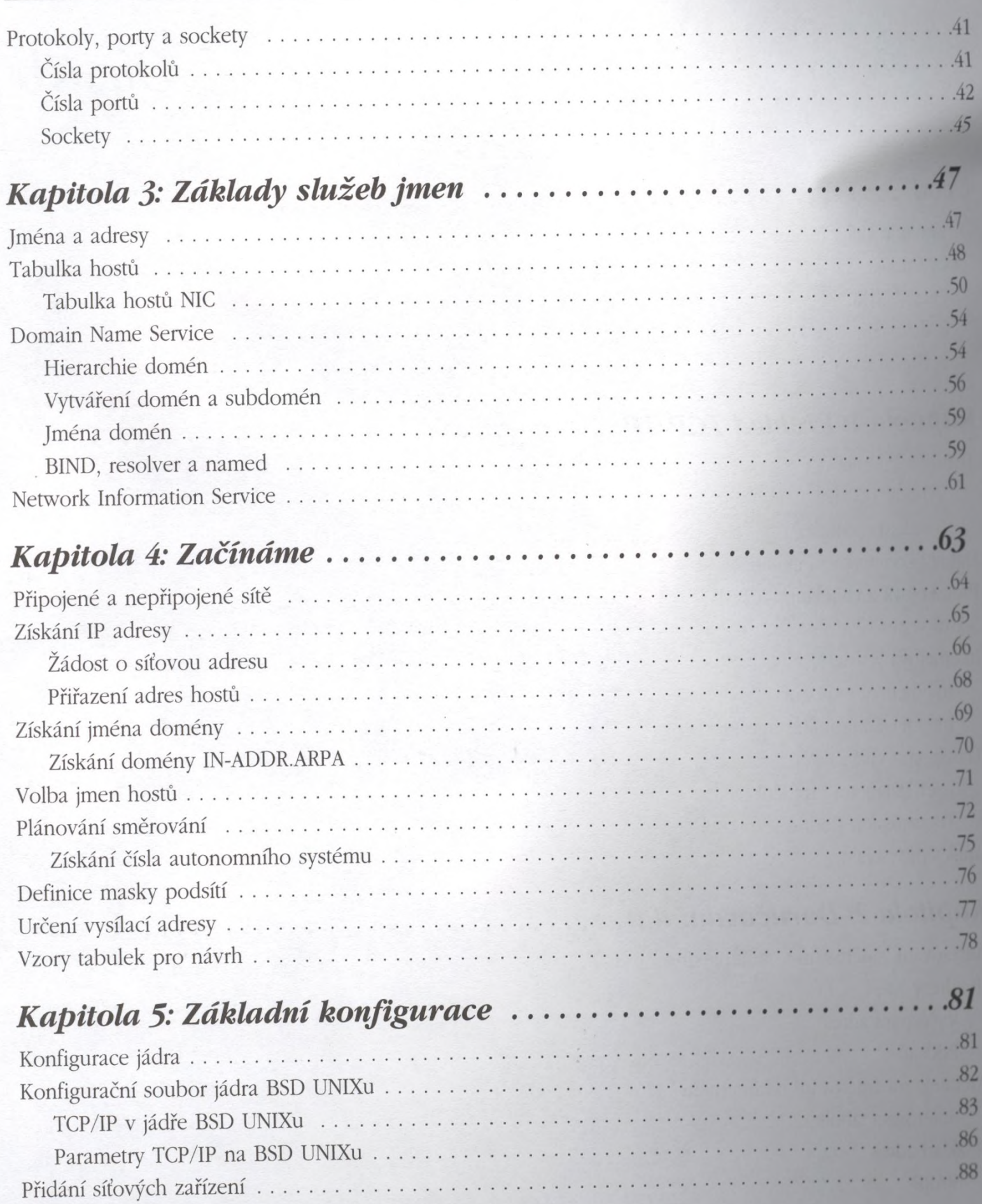

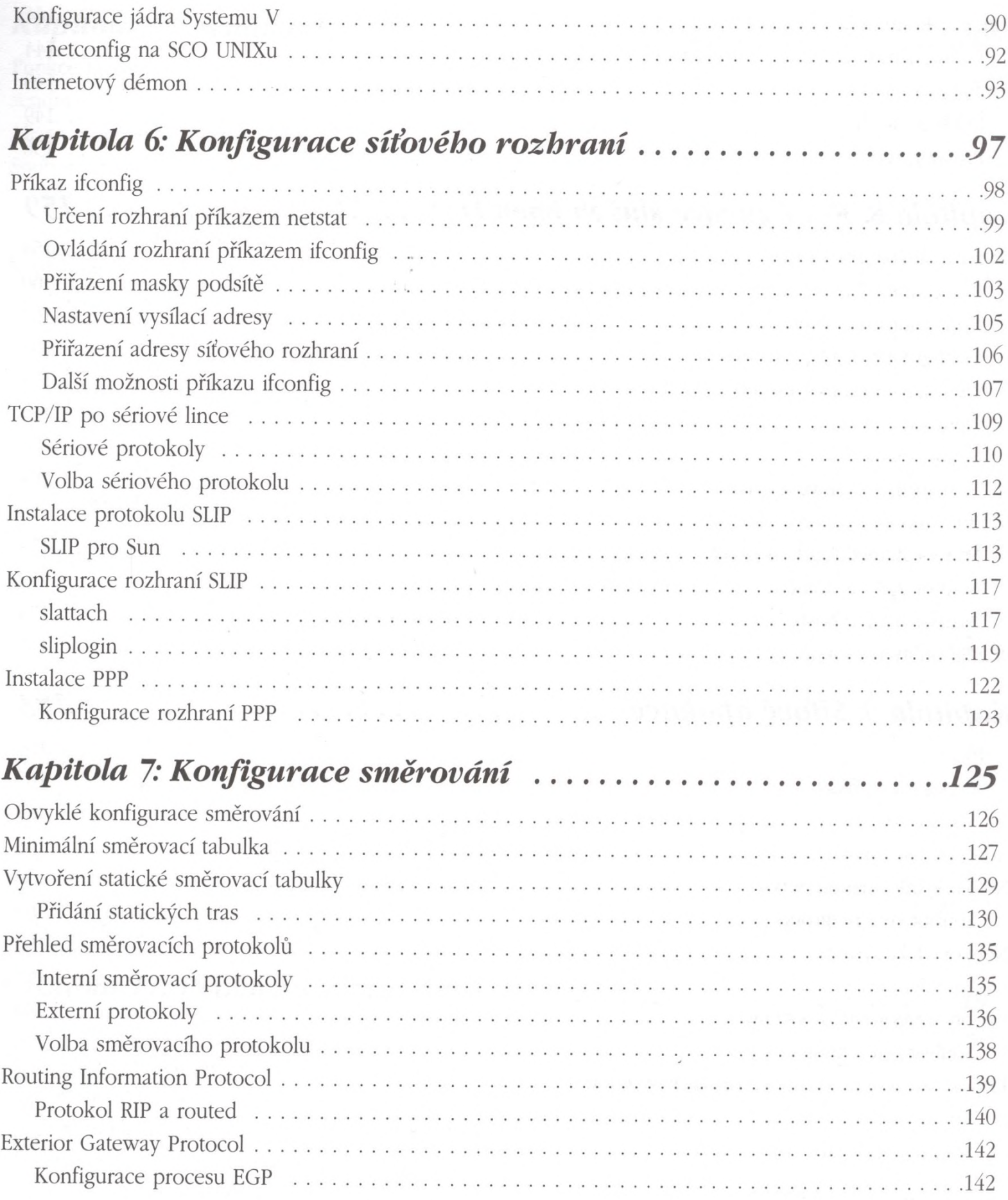

## Konfigurace a správa sítí TCP/IP

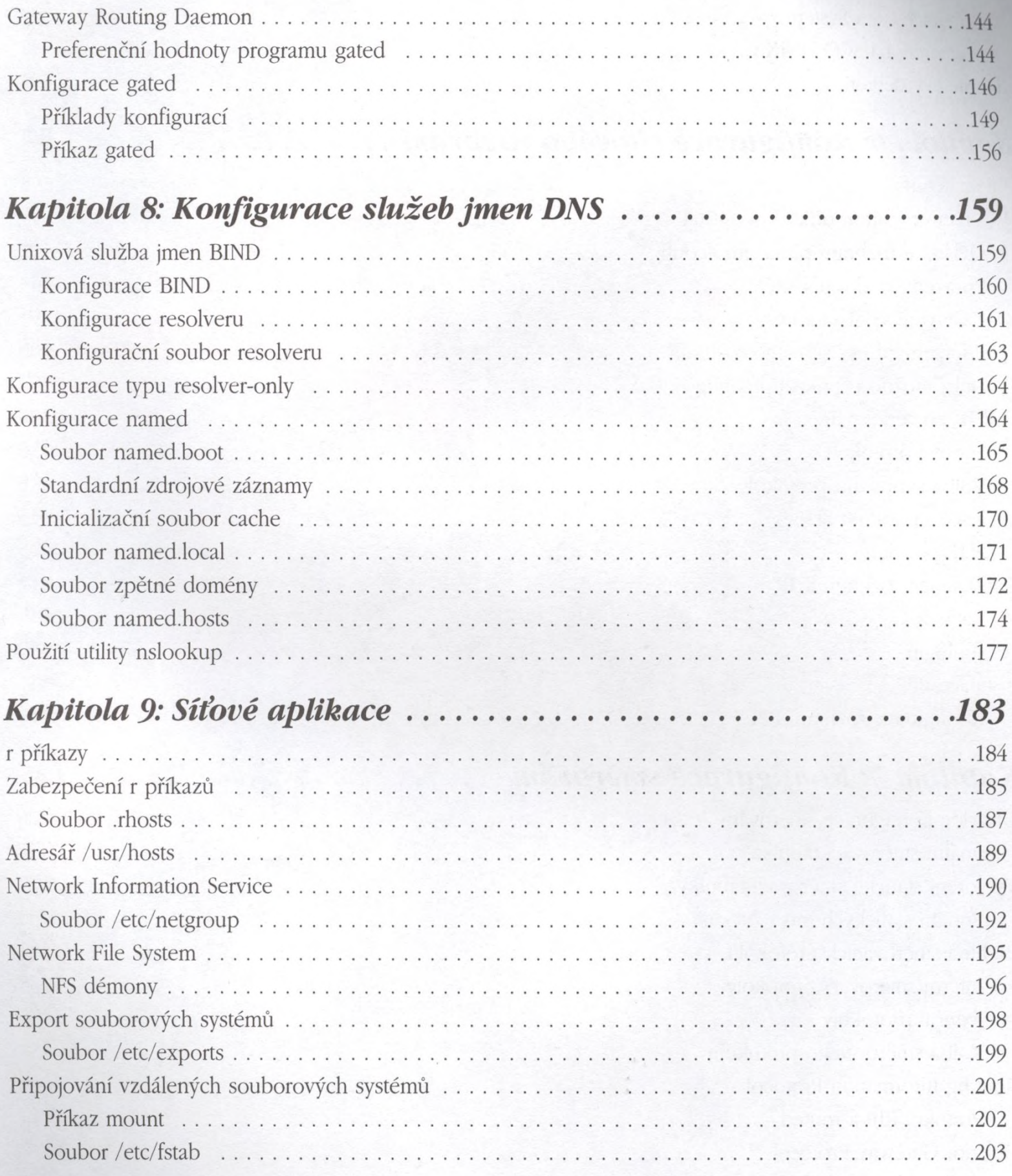

*Obsab* 

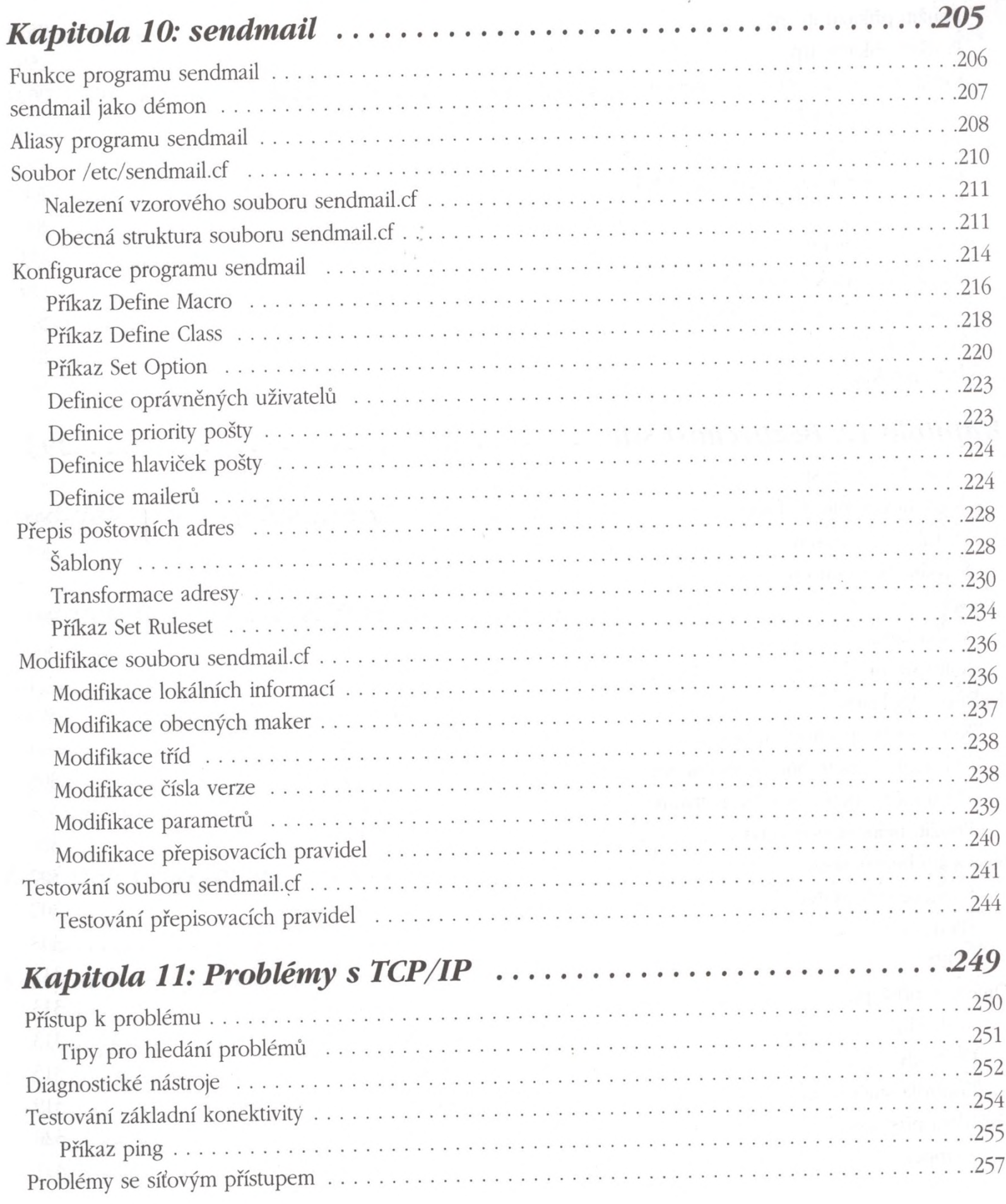

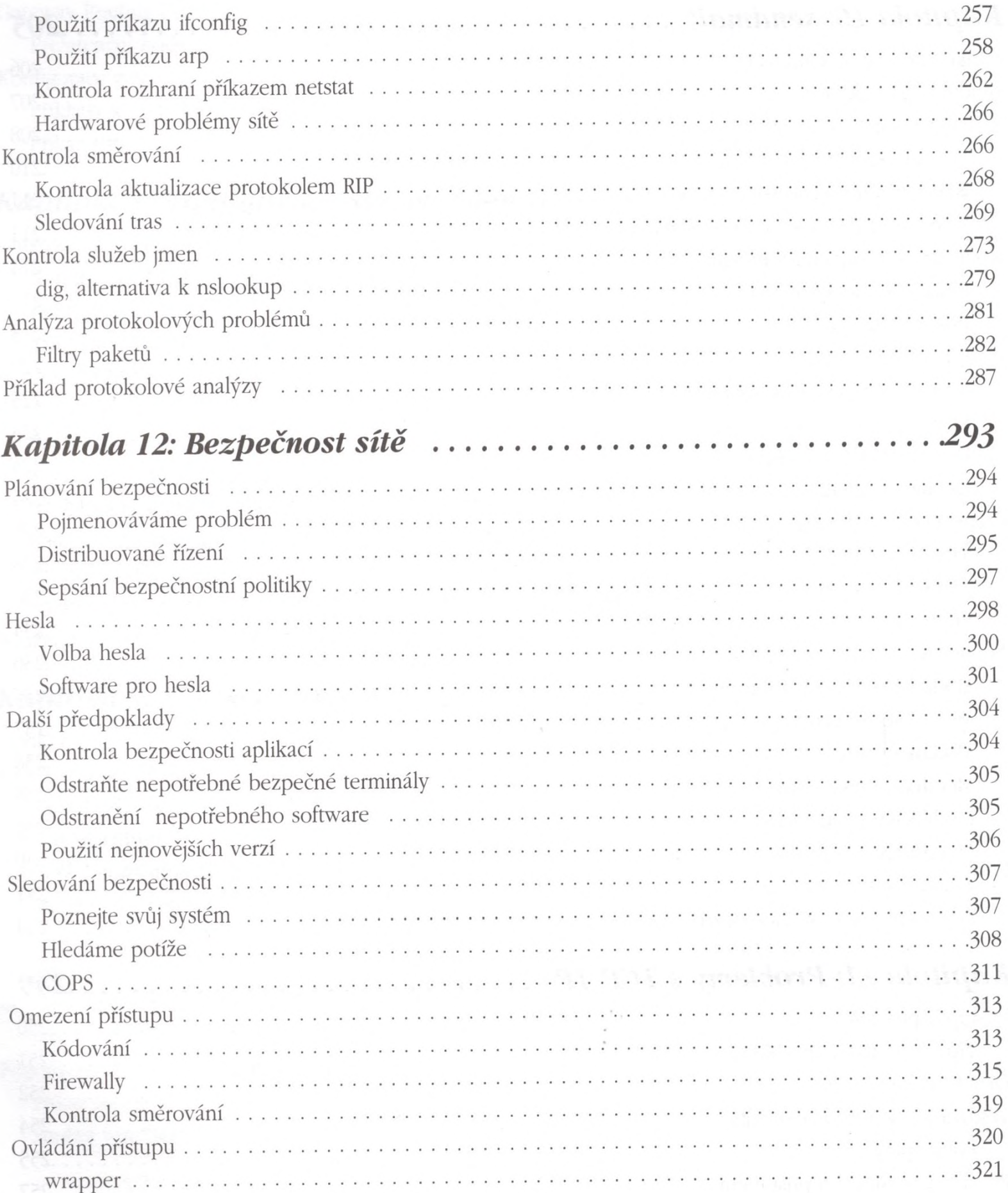

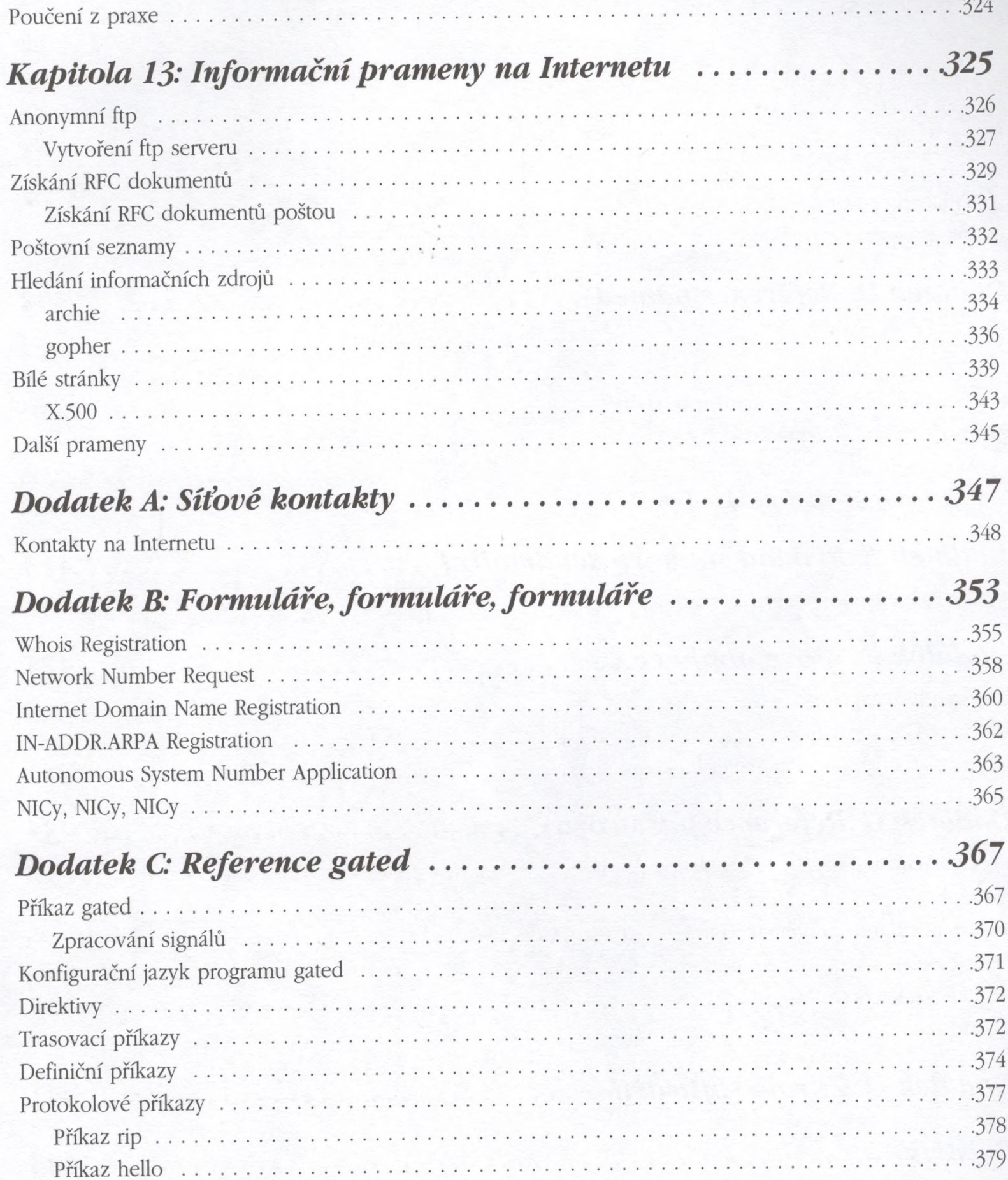

## Konfigurace a správa sítí TCP/IP

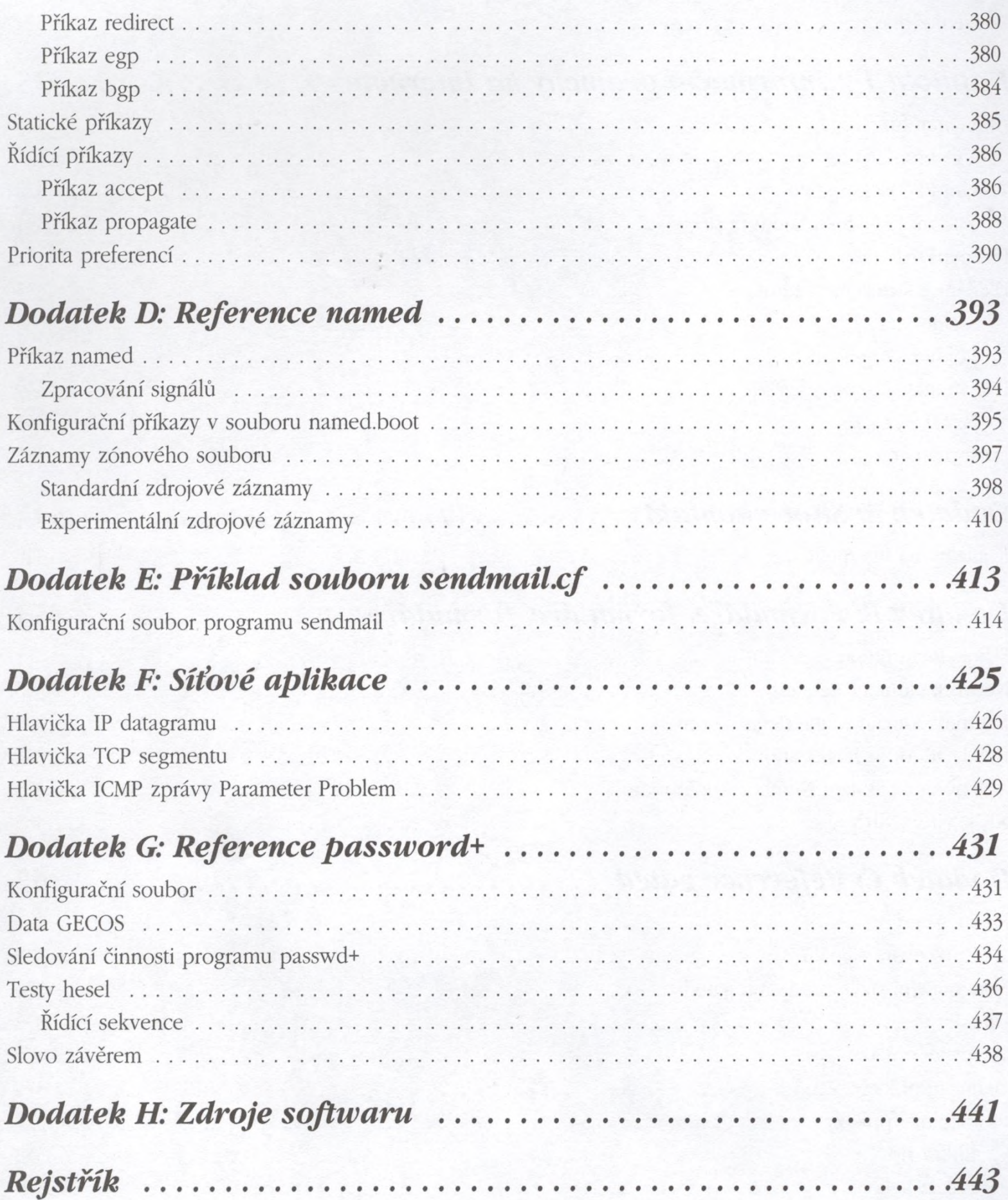